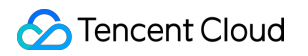

# Tencent Container Registry

# FAQs

# Product Documentation

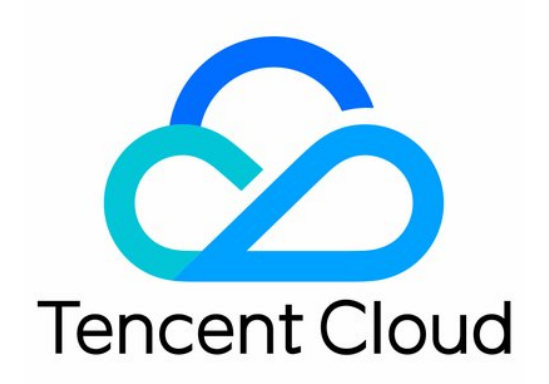

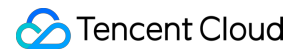

#### Copyright Notice

©2013-2023 Tencent Cloud. All rights reserved.

Copyright in this document is exclusively owned by Tencent Cloud. You must not reproduce, modify, copy or distribute in any way, in whole or in part, the contents of this document without Tencent Cloud's the prior written consent.

Trademark Notice

#### **C** Tencent Cloud

All trademarks associated with Tencent Cloud and its services are owned by Tencent Cloud Computing (Beijing) Company Limited and its affiliated companies. Trademarks of third parties referred to in this document are owned by their respective proprietors.

#### Service Statement

This document is intended to provide users with general information about Tencent Cloud's products and services only and does not form part of Tencent Cloud's terms and conditions. Tencent Cloud's products or services are subject to change. Specific products and services and the standards applicable to them are exclusively provided for in Tencent Cloud's applicable terms and conditions.

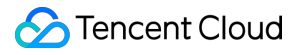

### **Contents**

[FAQs](#page-3-0)

TCR [Individual](#page-3-1) Edition TCR [Enterprise](#page-5-0) Edition

# <span id="page-3-1"></span><span id="page-3-0"></span>FAQs TCR Individual Edition

Last updated<sup>2</sup>2023-05-08 15:44:59

### What is the difference between TCR Individual Edition and Enterprise Edition?

TCR Individual Edition is designed for individual developers. It provides only basic features for container image storage and distribution, and does not provide SLA commitments and relevant compensation. TCR Enterprise Edition is designed for enterprise users and can provide a secure, dedicated, and high-performance cloud-native artifacts hosting and distribution service. For the differences between the two editions, see [Specification](https://www.tencentcloud.com/document/product/1051/35480#.E8.A7.84.E6.A0.BC.E8.AF.B4.E6.98.8E).

### What is the resource quota of TCR Individual Edition?

The resource quota refers to the maximum number of resources that a user can use. The default quota of an Individual Edition instance for each user is shown in the following table:

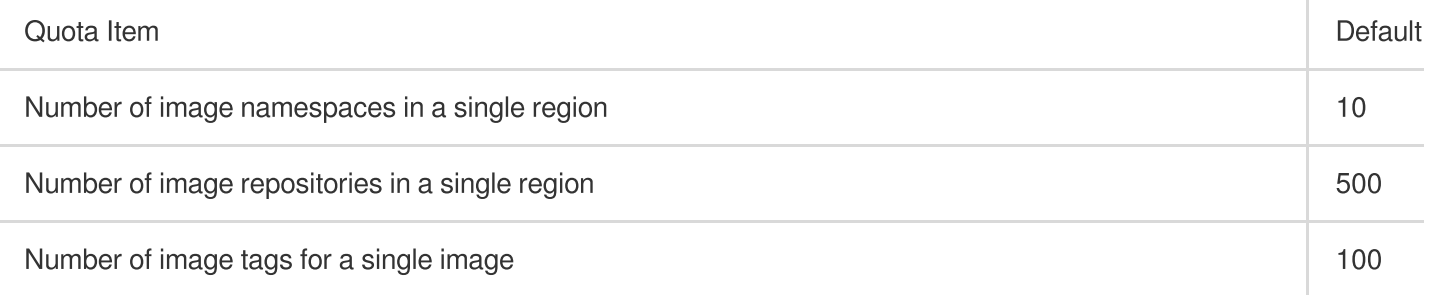

You can also go to the **Instance management** page to select an Individual Edition instance and view the current usage details of the account quota. Individual Edition instances don't support quota adjustment. If you need a higher quota, switch to Enterprise Edition.

### Why can't I use image building and triggers in TCR Individual Edition?

To provide more stable and powerful services such as code compilation and image building and deployment, TCR Enterprise Edition now is integrated with CODING DevOps to implement the container DevOps features. For more information, see Tencent [Container](https://www.tencentcloud.com/products/tcr) Registry.

### What should I do if I cannot find the pushed image when using Individual Edition?

Since the image repository of TCR Individual Edition is shared with all other public cloud accounts, the images that have been pulled/pushed are blocked in the queue and are not displayed. You can try to push the images again. We recommend that you migrate your services to TCR [Enterprise](https://www.tencentcloud.com/document/product/1051) Edition to exclusively use the service resources and storage resources of the entire instance.

### Can I migrate an instance from Individual Edition to Enterprise Edition?

Yes. TCR provides you with the data migration and business migration solutions from Individual Edition to Enterprise Edition. For more information, see Migration from TCR Individual to TCR [Enterprise](https://www.tencentcloud.com/document/product/1051/39844).

## <span id="page-5-0"></span>TCR Enterprise Edition

Last updated? 2023-05-08 15:44:59

### Instance

### Why can't I use an instance name to create an instance?

An instance name cannot be used to create an instance for the following reasons:

An instance name must be 5 to 50 characters in length. It supports only lowercase letters, digits, and hyphens (-) and cannot start or end with a hyphen. The instance can be created only if the instance name meets the requirements. The name of an instance determines the access domain name of the instance. Therefore, an instance name is globally unique in Tencent Container Registry (TCR). When you create an instance, the name of the instance cannot be identical with an existing instance name of the current user or other users. Some instance names are reserved or shielded and cannot be used to create instances.

### What should I do if I fail to log in to the instance?

To log in to the instance, you should run the docker login command in the access client and enter the username and password.

Follow the instructions below:

1. Check whether the token is correct. You can obtain a temporary token to test the instance login by choosing **Instance > Access TCR Instance in the TCR [console](https://console.tencentcloud.com/tcr/instance)...** 

2. Check whether the access credential is valid. A temporary access credential is valid for 1 hour. For more information, see Obtaining an Instance Access [Credential](https://www.tencentcloud.com/document/product/1051/37253).

3. Check whether the instance allows traffic from the network of Cloud Virtual Machine (CVM). For more information, see Network Access Control [Overview](https://www.tencentcloud.com/document/product/1051/35490).

If the problem persists, please [submit](https://console.tencentcloud.com/workorder/category) a ticket to contact us.

### Image

#### How does the TKE cluster implement the secret-free pulling of images?

We recommend the TKE user to use the TCR add-on to implement the secret-free pulling of images. For more information, see TKE Clusters Use the TCR Addon to [Enable Secret-free Pulling of Container Images via Private](https://www.tencentcloud.com/document/product/1051/38386) Network.

You can set the access level of the namespace where the image is located to public, and all image repositories and Helm charts in this namespace will become public. As "Anonymous Access" is enabled for instance by default, any

clients that pass access control can get the images and charts directly without logging in. We recommend that you only set the basic image repository.

### What is the solution for the prompt "unauthorized: authentication required" when an image is pushed or pulled?

When the Docker client is used to push and pull images, the client must have the credential for accessing registry instances. To solve the problem, refer to the following steps:

1. Make sure that the correct access credential is used to run the docker login command on the server and the access credential of the instance has been stored on the Docker client. For more [information, see](https://www.tencentcloud.com/document/product/1051/35484#.E6.8E.A8.E9.80.81.E5.AE.B9.E5.99.A8.E9.95.9C.E5.83.8F) Pushing and Pulling an Image.

2. If the docker login command has been run on the server and login is successful, check whether the temporary password used for login last time is still within the validity period.

By default, the instance access credential obtained by the console is only valid within 24 hours to guarantee data security of enterprise-class instances. Beyond the period, a new credential must be generated.

### Can I delete an image version?

Yes. When you delete a specified image version, the image versions with the same content (namely the same SHA256) will also be deleted.

### Access Permission

### How do I restrict user to access the specified namespace/image repository?

In TCR, you can configure the resource access permission for the sub-account through CAM. For more information, see Example of [Authorization](https://www.tencentcloud.com/document/product/1051/37248) Solution of TCR Enterprise or Example of [Authorization](https://www.tencentcloud.com/document/product/1051/37250) Solution of TCR Individual.

### Network Control

### How is the network traffic billed?

Using the public network to upload and download the cloud-native applications such as container images and Helm charts will generate public network traffic fees in COS. We recommend you to use the private network access because it will not incur traffic fees, and the access speed is better than public network access.

#### **Notes**

Using the instance synchronization feature for cross-regional synchronization of container images and Helm charts will not generate COS public network traffic fees.

### How do I determine if I am accessing via a private network or public network?

By default, the private network is used for VPC and the public network is used for non-VPC. For more information, see How do I determine if I am accessing COS over [a private network?](https://www.tencentcloud.com/document/product/436/6281#.E5.A6.82.E4.BD.95.E5.88.A4.E6.96.AD.E6.82.A8.E6.98.AF.E5.90.A6.E9.80.9A.E8.BF.87.E5.86.85.E7.BD.91.E8.AE.BF.E9.97.AE-cos.EF.BC.9F).

### **DevSecOps**

### Why is the account of CODING DevOps locked?

It may be that the password was entered incorrectly five times, or the admin locks it. Please contact your admin.

### How do I specify the Dockerfile path and building directory when building an image by using source code?

If you do not enter a path, the system uses the following default values: Default Dockerfile path: Dockerfile under the root directory of the code repository. Default building directory: the root directory of the code repository. To specify a path, enter a relative path with the project path as the root path.

### Synchronization and Replication

### How do I implement image acceleration?

Currently, TCR supports accelerated pull of images outside the [Chinese mainlan](https://www.tencentcloud.com/document/product/457/39139)[d,](https://www.tencentcloud.com/document/product/1051/52656) [P2P,](https://www.tencentcloud.com/document/product/457/38708) and loading container images on demand.

### What are the differences between instance synchronization and replication?

#### **Object**

The instance synchronization works on two independent instances.

The instance replication works on an instance that acts as the primary instance and can create sub-instances in another region.

#### **Effect**

The instance synchronization feature allows you to customize synchronization rules and synchronize data as needed. In instance replication, data is fully replicated and the application images used by multi-regional services are managed uniformly.

#### Underlying implementation

Based on COS cross-region synchronization capability, the instance replication supports real-time streaming synchronization of image data and is faster than instance synchronization.

The instance replication feature is only available for the premium instance and the cross-border replication is not supported.

### **Other**

### Why does the size of the image displayed on the cluster node and in the repository differ?

The image is compressed and stored in the image repository. The image size on the cluster node shall prevail.

### What features are not supported in the international version?

Currently, the CODING DevOps related features and some new features are not supported in the international version.